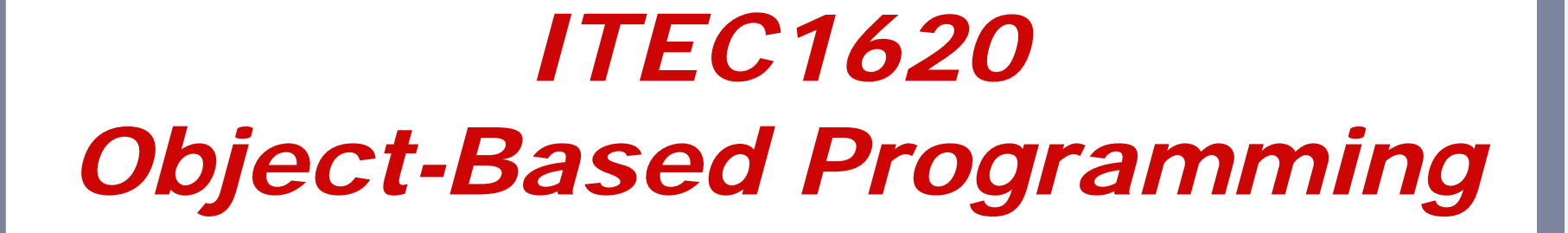

Lecture 6 Boolean Algebra

## *Review*

- $\bullet$ **• Branching selects from two paths**
- $\bullet$ • Two paths  $\rightarrow$  two states
	- **L**true (yes)
	- false (no)
- Diamond contains a condition
	- $\blacksquare$  A condition is a  $\tt true\text{-}false$  question

# *Relational Operators*

#### $\bullet$ **• How to turn integers into true/false?** ■ Greater than  $\rightarrow$

- **Less than**  $\sim$
- **Equal to**  $=$ Not equal to !=
- Greater than or equal to  $\ge$   $=$
- **Less than or equal to**  $\le$  $=$

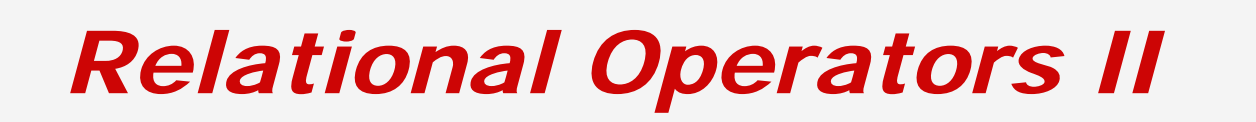

- "missing" operators
	- $a \geq b$ a not greater than b  $\rightarrow$ 
		-
	- $a \leq b$ 
		-
- $\triangleright$  a  $\leftarrow$  b  $\rightarrow$  a less than or equal to b
	- $\rightarrow$  a not less than b
		- $\triangleright$  a  $\rightarrow$  a greater or equal to b

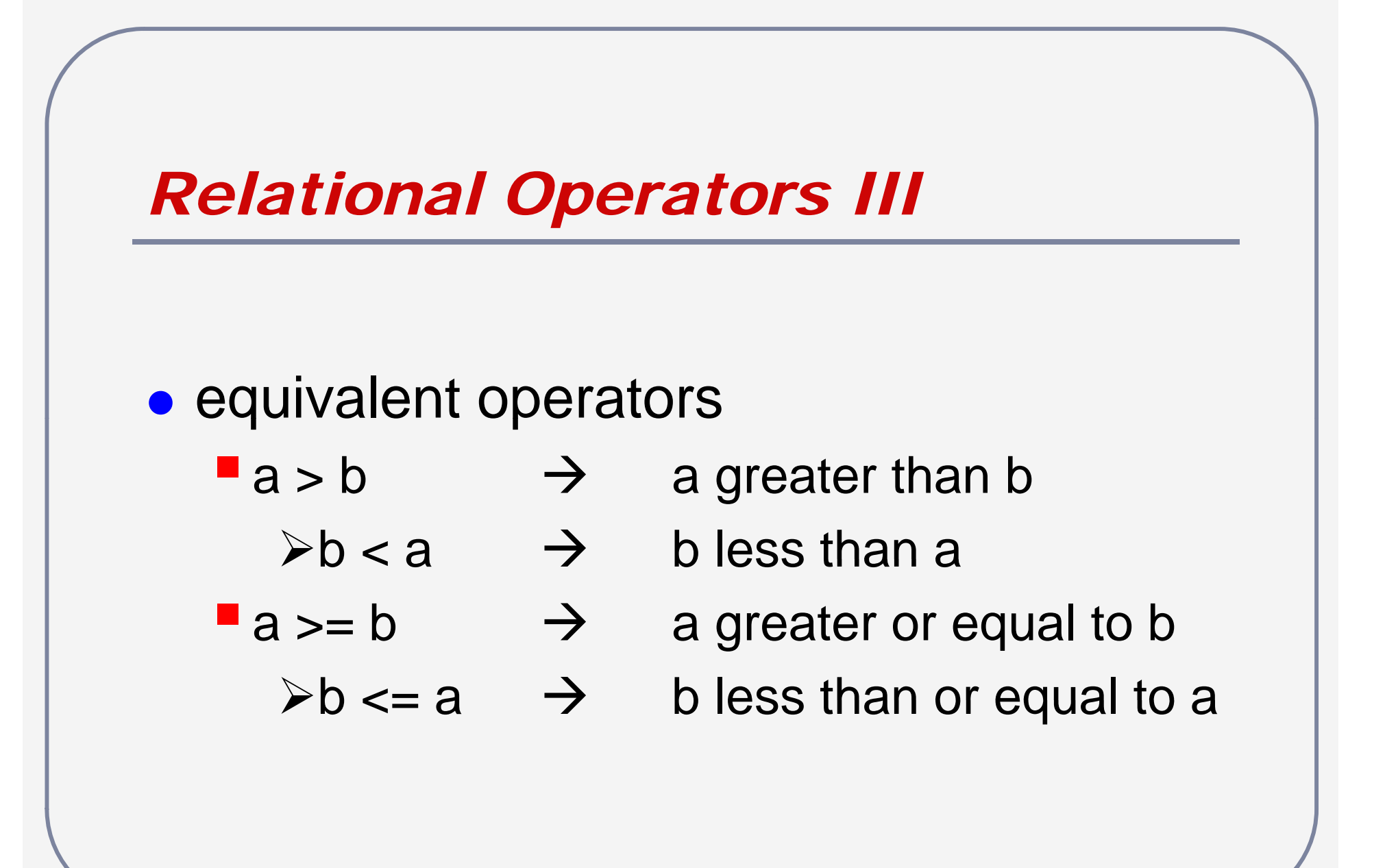

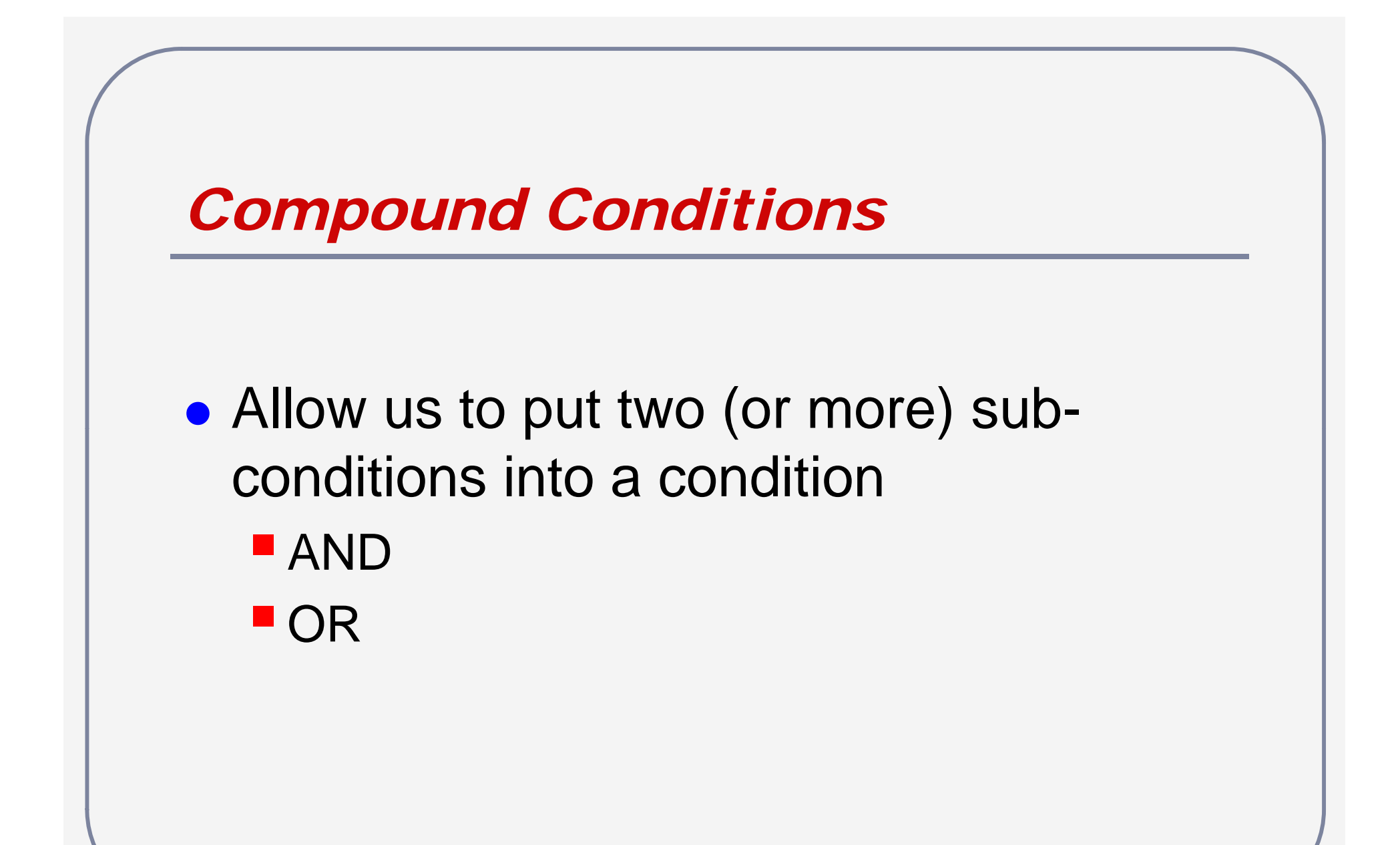

## *AND – &&*

 $\bullet$ • The expression is TRUE if and only if both input variables are TRUE

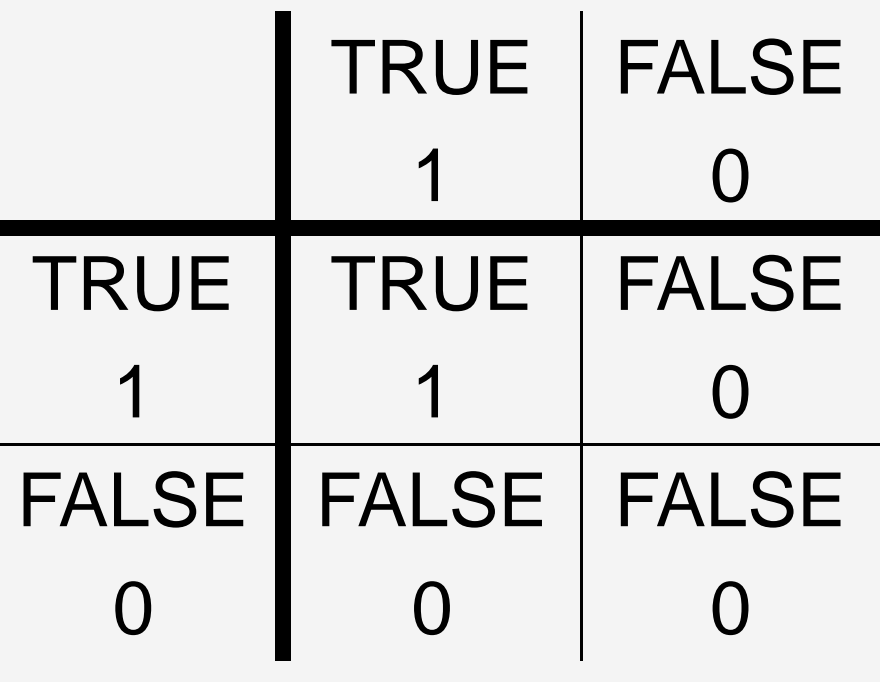

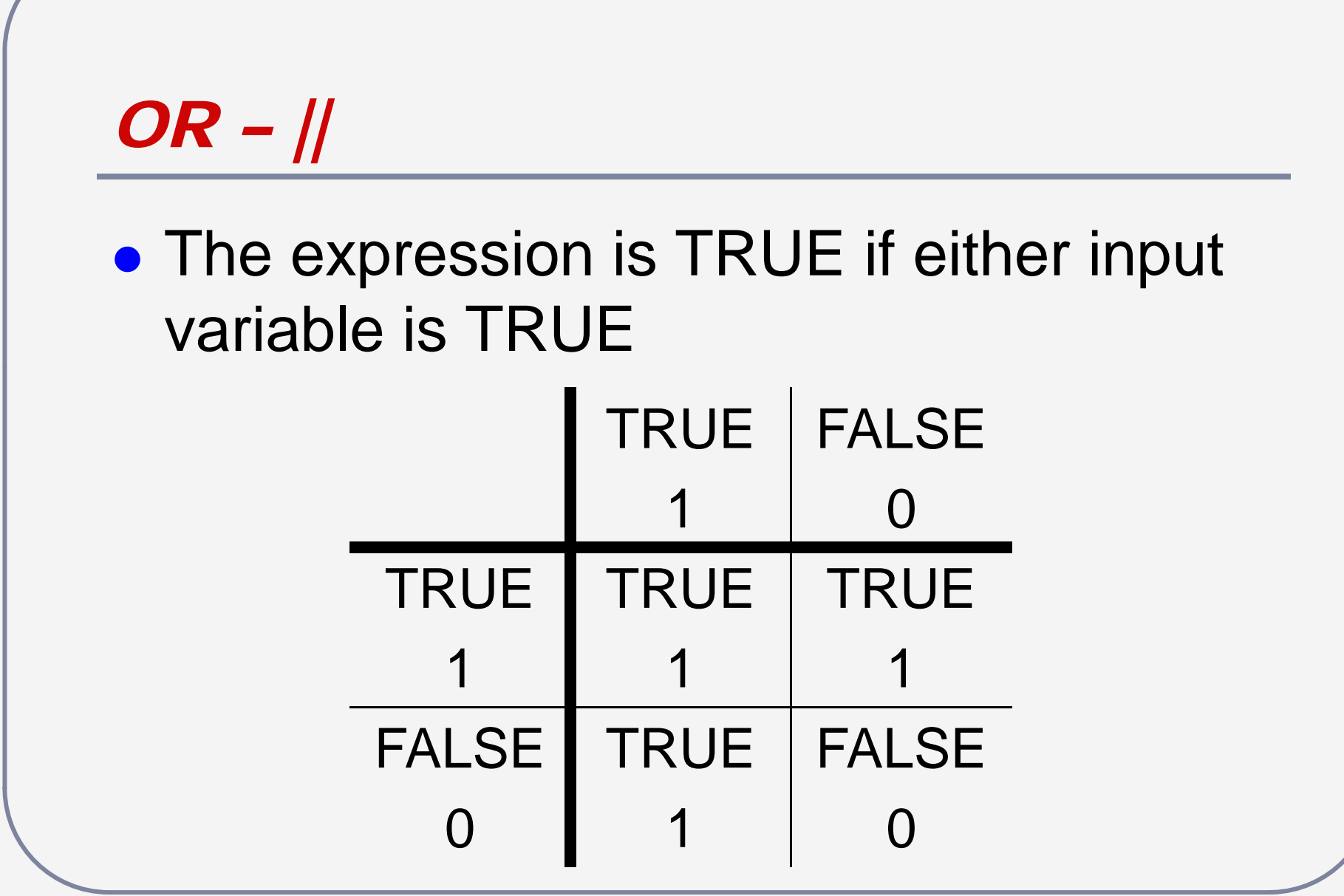

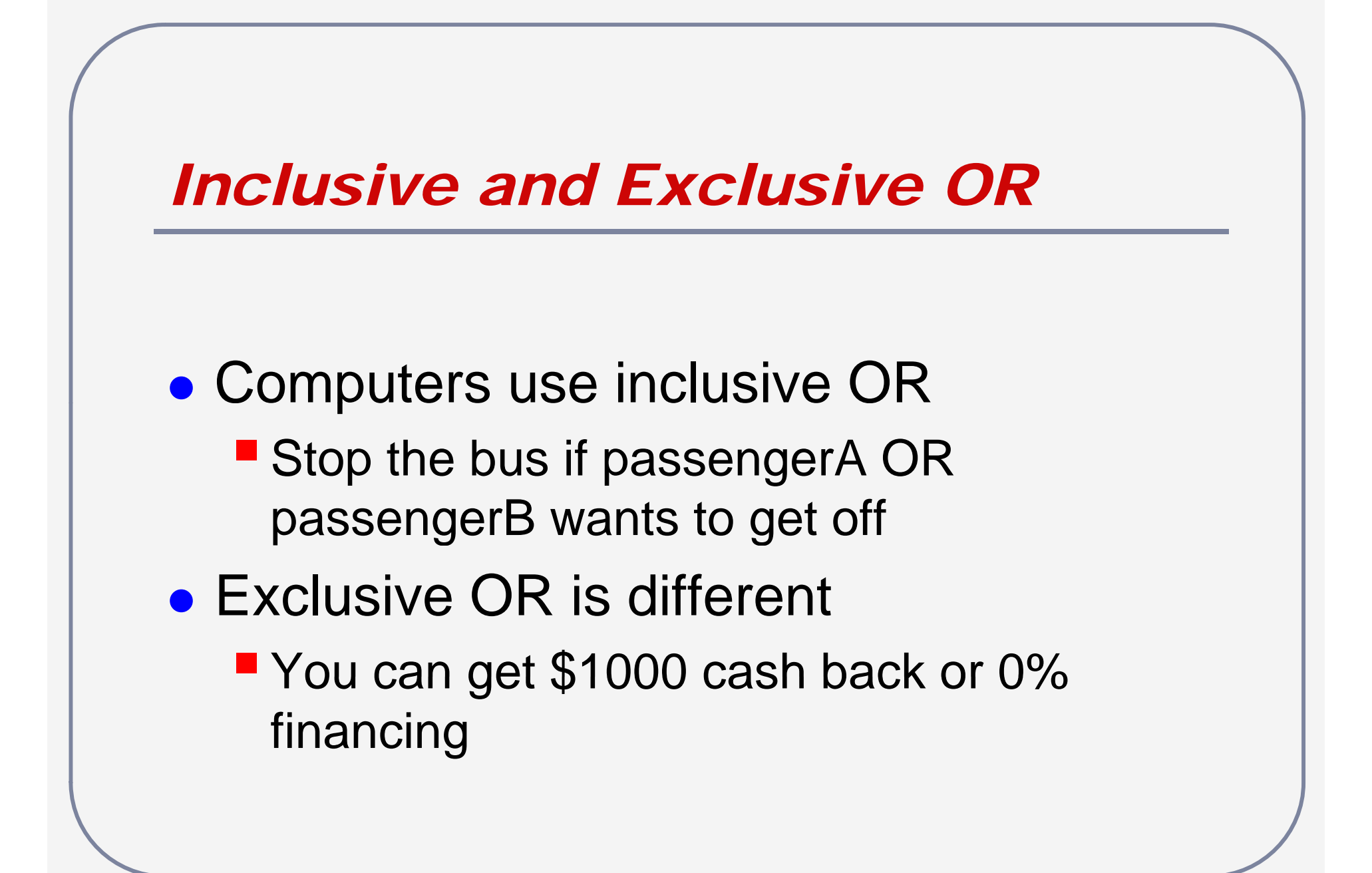

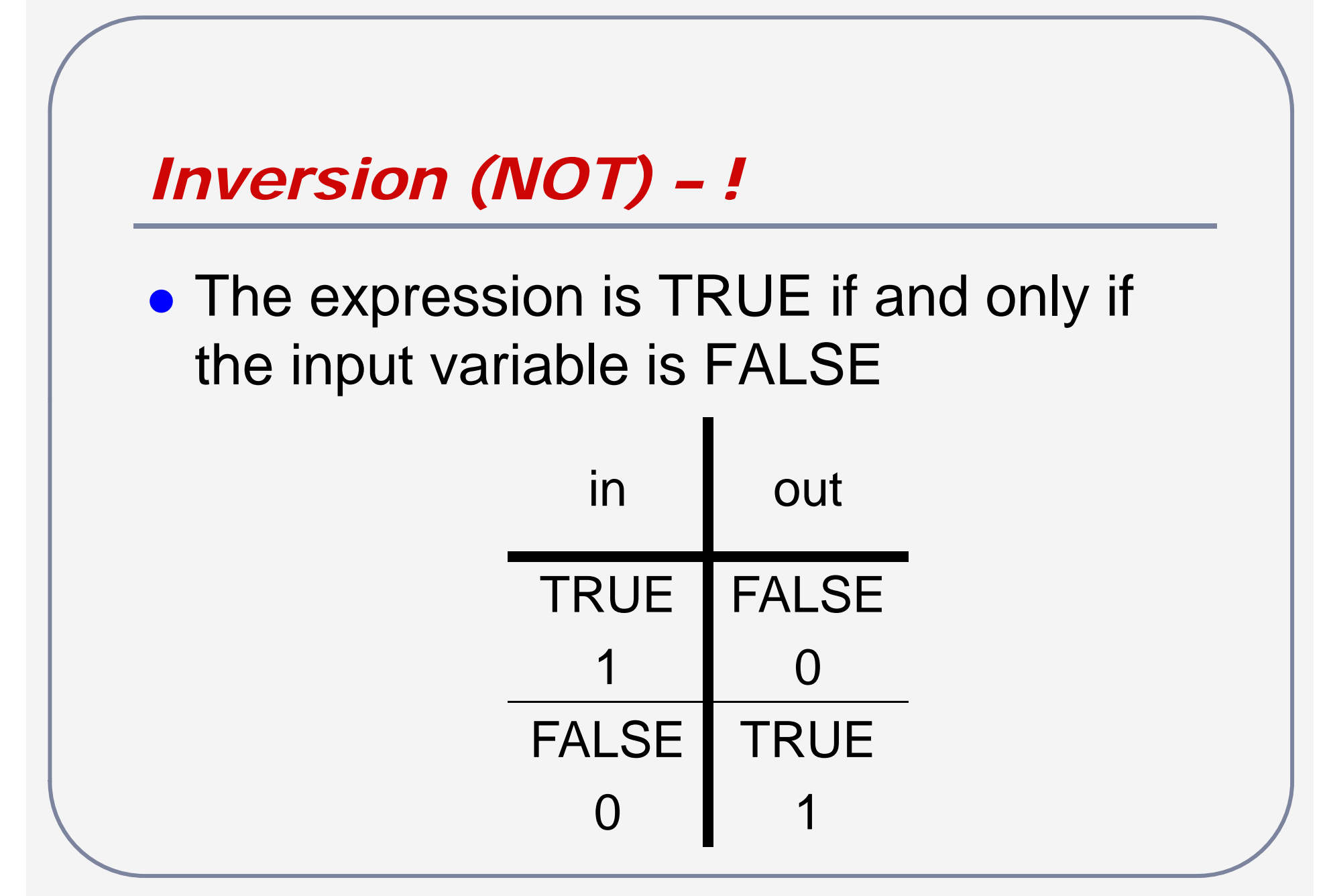

# *Using Inversion*

- $\bullet$ • In Java syntax, the branch always occurs on true
	- **If** (true), then do the branch
	- " while (true), stay in the loop

//boolean done; while (!done)

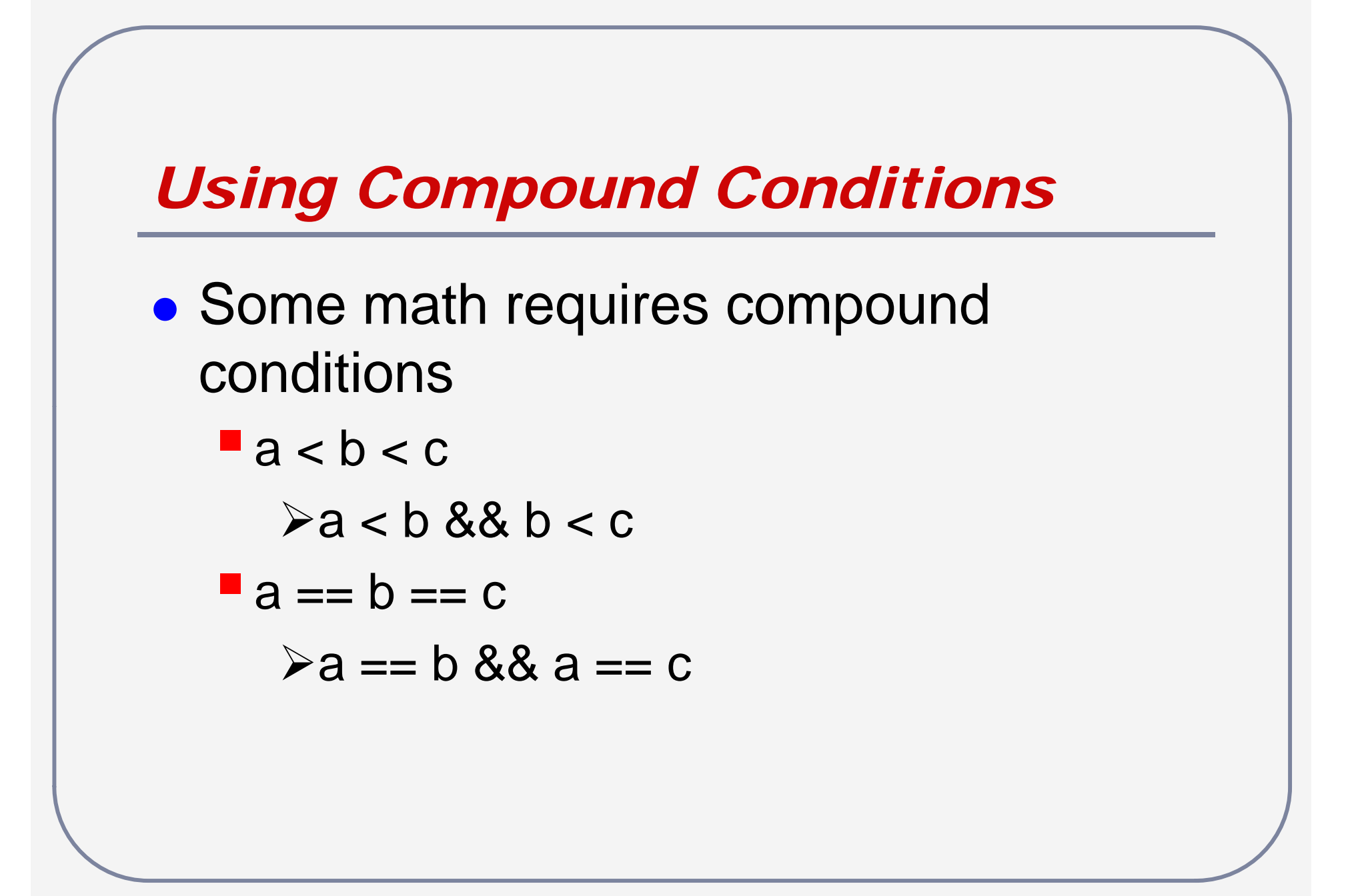

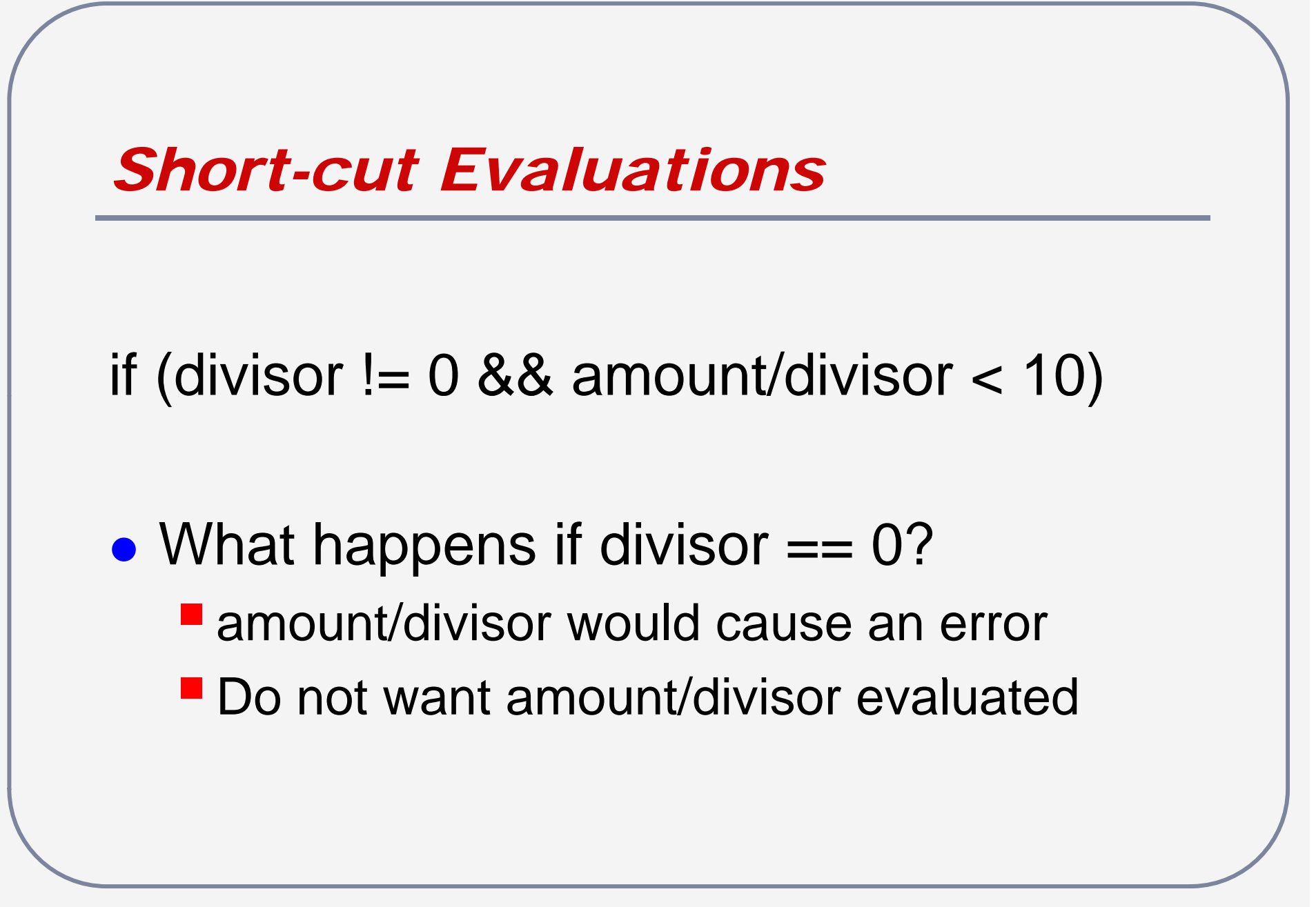

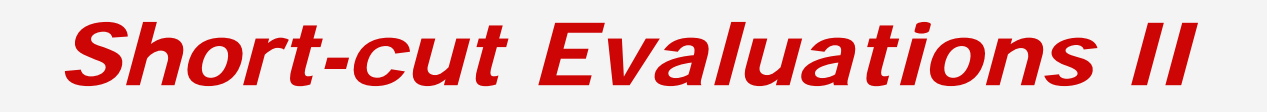

- if (divisor  $!= 0$ ) if (amount/divisor  $<$  10)
- Bad style, and non-transferable

```
while (divisor != 0)
```
## *Short-cut Evaluations III*

- $\bullet$ • Fix – Java stops evaluating the terms of the condition as soon as the result of the expression is known
	- **Fialse AND something must be false** 
		- $\triangleright$  Stop evaluating the expression
	- **The UR something must be true** 
		- $\triangleright$  Stop evaluating the expression

# *Questions?*

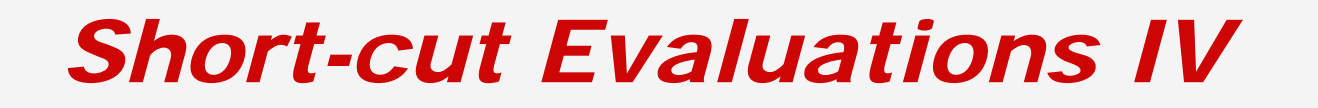

boolean  $a = true$ ,  $b = false$ ,  $c = true$ ,  $d = false$ ;

**(** (a || (b && c)) && ((c && (d || b)) **)** || (d && c)

• Circle the evaluated terms and what is the overall value?

#### • a is true

- **The UR something is true, skip b && c**
- true AND something is something...
- c is true
	- true AND something is something...

## • d is false

**Fialse OR something is something...** 

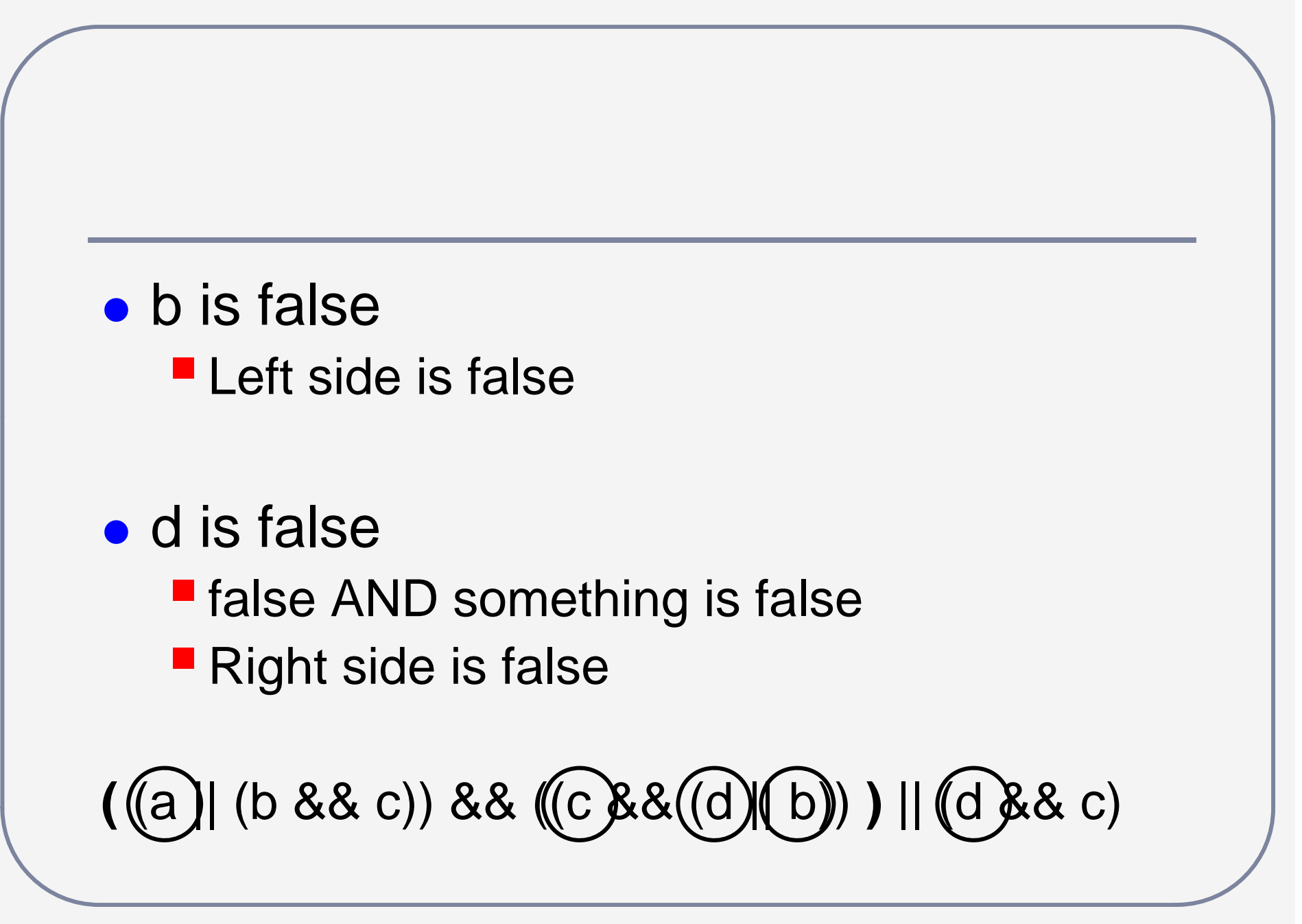

# *Short-cut Evaluations V*

- How does Java evaluate? **Left to right, until value known**
- What about brackets?
	- **Like math, used to determine sub-values** 
		- $\triangleright$ 3 \* (2 + 4)?
		- $\geqslant$ \* (13494 <sup>+</sup> 23847 <sup>+</sup> 34975 <sup>+</sup> 23847)? 23847

### *Short-cut Evaluations VI*

boolean  $a = false$ ,  $b = true$ ,  $c = false$ ,  $d = true$ ;

**(**!b || (a && d) **)** || **(**(b || a) && d **)** || **(**(!b && c) || b **)**

• Circle the evaluated terms and what is the overall value?

# *Designing if Statements*

- In a Java program, there are four boolean variables – itec1000, itec1010, itec1620, and itec1630. The value of each variable is true if that course is taken in first year, and false otherwise
- Write an if statement that will set the boolean variable ok to true if the chosen courses are valid (i.e. at least 9 credits and all prerequisites)

```
if (itec1620 && ((itec1000 && itec1010) ||
                (itec1010 && itec1630) ||
                (itec1000 && itec1630))
  ok = true;
elseok = false;
```

```
int count = 0;if (itec1000)
  count++;
if (itec1010)
  count++;
if (itec1630)  
  count++;
if (itec1620 && count >= 2)
  ok = true;else
  ok = false;
```
# **Designing if Statements II**

- In a Java program, there are three boolean variables – movie, dinner, and clothes. The value of each variable is true if money is spent on that item, and false otherwise
- Write an if statement that will set the boolean variable in Budget to true if the chosen items cost less than \$60 total
- Costs: movie \$30, dinner \$40, clothes -\$50

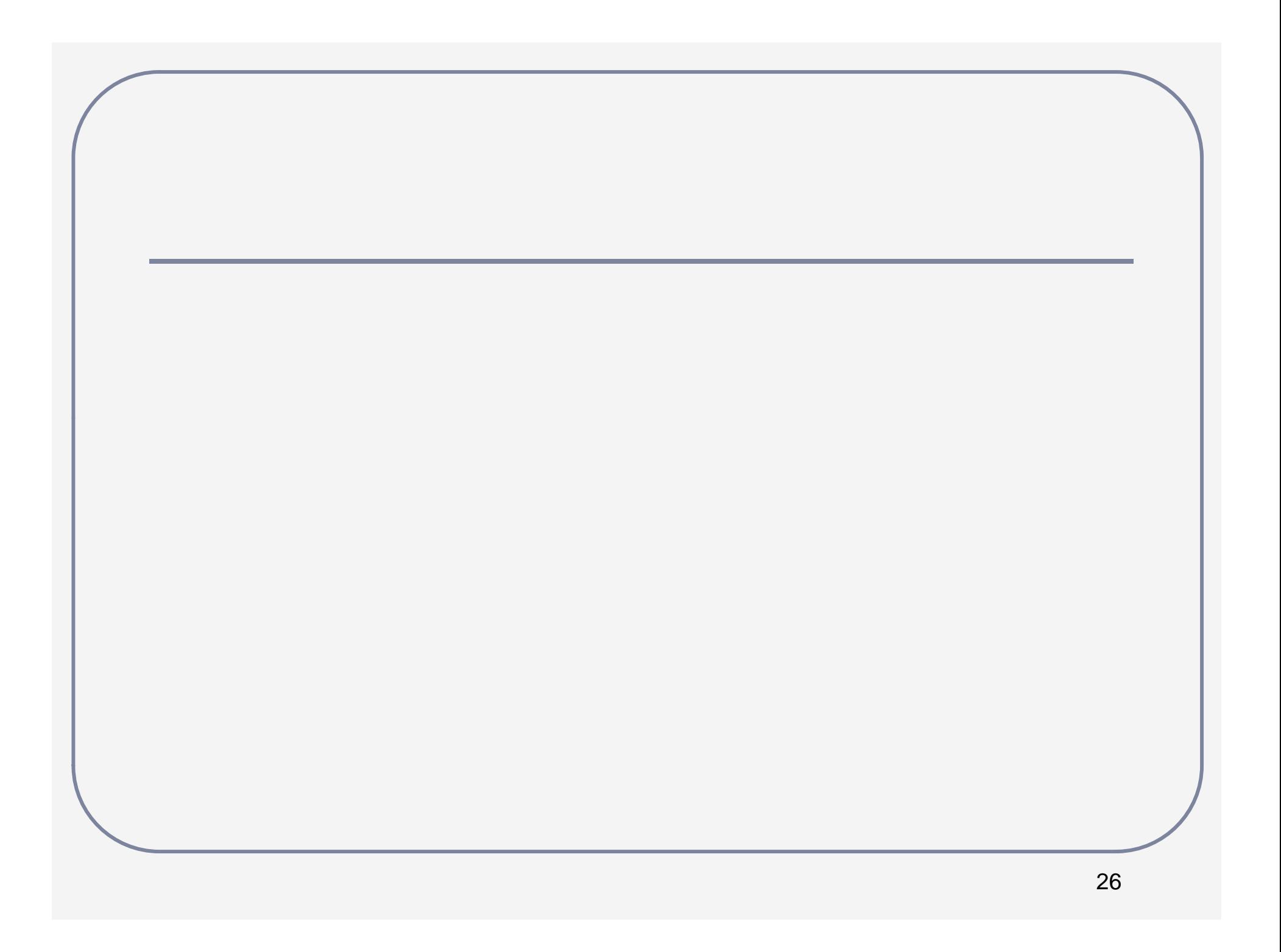

## *Readings and Assignments*

- $\bullet$ • Text sections  $(5<sup>th</sup>, 6<sup>th</sup>, or 7<sup>th</sup> edition)$ 5.1, 5.3
- $\bullet$ Tutorial – Evaluating Conditions
- **Tutorial** –– Designing if Statements